## Package 'ggpointdensity'

August 28, 2019

<span id="page-0-0"></span>Type Package

Title A Cross Between a 2D Density Plot and a Scatter Plot

Version 0.1.0

Description A cross between a 2D density plot and a scatter plot, implemented as a 'ggplot2' geom. Points in the scatter plot are colored by the number of neighboring points. This is useful to visualize the 2D-distribution of points in case of overplotting.

URL <https://github.com/LKremer/ggpointdensity>

BugReports <https://github.com/LKremer/ggpointdensity/issues>

License GPL-3 | file LICENSE

Encoding UTF-8

LazyData true

**Depends**  $R$  ( $>= 3.2$ )

Imports ggplot2

Suggests viridis, dplyr

NeedsCompilation yes

Author Lukas P. M. Kremer [aut, cre] (<https://orcid.org/0000-0003-3170-6295>), Simon Anders [ctb] (<https://orcid.org/0000-0003-4868-1805>)

Maintainer Lukas P. M. Kremer <L-Kremer@web.de>

Repository CRAN

Date/Publication 2019-08-28 14:30:02 UTC

### R topics documented:

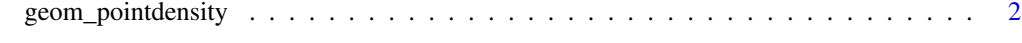

**Index** [5](#page-4-0). The second state of the second state of the second state of the second state of the second state of the second state of the second state of the second state of the second state of the second state of the second

<span id="page-1-0"></span>

#### Description

The pointdensity geom is used to create scatterplots where each point is colored by the number of neighboring points. This is useful to visualize the 2D-distribution of points in case of overplotting.

#### Usage

```
geom_pointdensity(mapping = NULL, data = NULL,
 stat = "pointdensity", position = "identity",
  ..., na.rm = FALSE, show.legend = NA,
 inherit.aes = TRUE)
```
#### Arguments

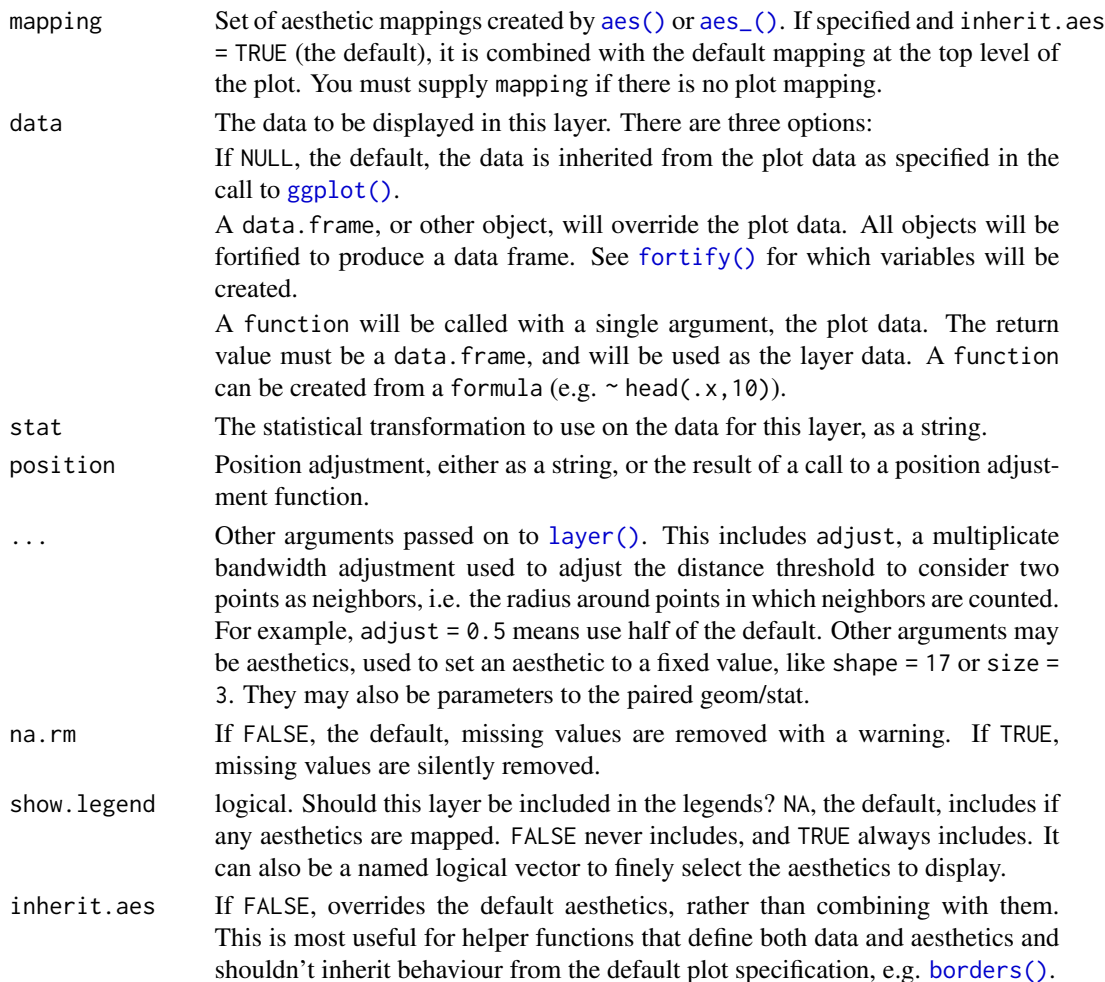

```
geom_pointdensity 3
```
#### Author(s)

Lukas P.M. Kremer

#### References

https://GitHub.com/LKremer/ggpointdensity

#### Examples

```
library(ggplot2)
library(dplyr)
library(ggpointdensity)
# generate some toy data
dat <- bind_rows(
  tibble(x = rnorm(7000, sd = 1),y = rnorm(7000, sd = 10),
        group = "foo"),
  tibble(x = rnorm(3000, mean = 1, sd = .5),y = rnorm(3000, mean = 7, sd = 5),
        group = "bar")# plot it with geom_pointdensity()
ggplot(data = dat, mapping = aes(x = x, y = y)) +geom_pointdensity()
# adjust the smoothing bandwidth,
# i.e. the radius around the points
# in which neighbors are counted
ggplot(data = dat, mapping = aes(x = x, y = y)) +geom_pointdensity(adjust = .1)
ggplot(data = dat, mapping = aes(x = x, y = y)) +geom\_point density(adjust = 4)# I recommend the viridis package
# for a more useful color scale
library(viridis)
ggplot(data = dat, mapping = aes(x = x, y = y)) +geom_pointdensity() +
  scale_color_viridis()
# Of course you can combine the geom with standard
# ggplot2 features such as facets...
ggplot(data = dat, mapping = aes(x = x, y = y)) +geom_pointdensity() +
  scale_color_viridis() +
  facet_wrap( ~ group)
# ... or point shape and size:
dat_subset <- sample_frac(dat, .1) # smaller data set
ggplot(data = dat_subset, mapping = aes(x = x, y = y)) +
```

```
geom_pointdensity(size = 3, shape = 17) +
 scale_color_viridis()
# Zooming into the axis works as well, keep in mind
# that xlim() and ylim() change the density since they
# remove data points.
# It may be better to use 'coord_cartesian()' instead.
ggplot(data = dat, mapping = aes(x = x, y = y)) +geom_pointdensity() +
 scale_color_viridis() +
 xlim(c(-1, 3)) + ylim(c(-5, 15))ggplot(data = dat, mapping = aes(x = x, y = y)) +geom_pointdensity() +
  scale_color_viridis() +
  coord\_cartesian(xlim = c(-1, 3), ylim = c(-5, 15))
```
# <span id="page-4-0"></span>Index

aes(), *[2](#page-1-0)* aes\_(), *[2](#page-1-0)*

borders(), *[2](#page-1-0)*

fortify(), *[2](#page-1-0)*

geom\_pointdensity, [2](#page-1-0) ggplot(), *[2](#page-1-0)*

layer(), *[2](#page-1-0)*

stat\_pointdensity *(*geom\_pointdensity*)*, [2](#page-1-0) StatPointdensity *(*geom\_pointdensity*)*, [2](#page-1-0)